## **Interaction Flow : Software Development Manager (Admin)**

www.arsdigita.com/sdm/admin/

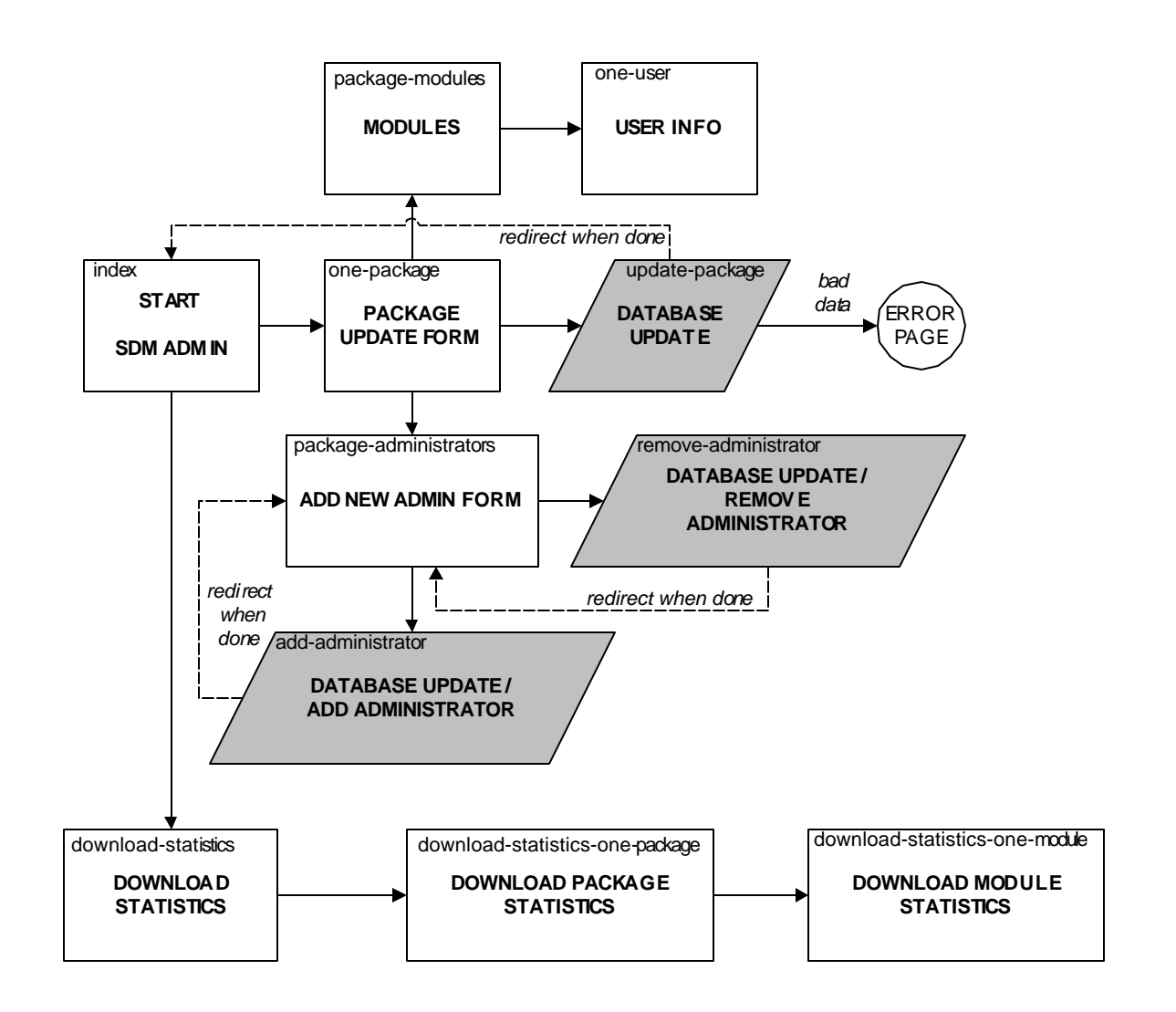